Statistisches Bundesamt and Wiesbaden, im Januar 2003<br>Aussenhandelsstatistik aussen and Wiesbaden, Manuar 2003<br>Telefon: 0611/75 - 2743 enhandelsstatistik 1995-1000 metal med at alle fonderstatistik video at alle fonderstatistik video at alle fon<br>19609 video at alle formulation in the set of the set of the set of the set of the set of the set of the set o V B - 55In 3609

# **I N T R A H A N D E L S S T A T I S T I K**

**Erläuterungen zur Anmeldung der Warenverkehre mit anderen Mitgliedstaaten als Meldedatei im ASCII-Format online oder auf magnetischen Datenträgern**

> **V e r s e n d u n g und E i n g a n g**

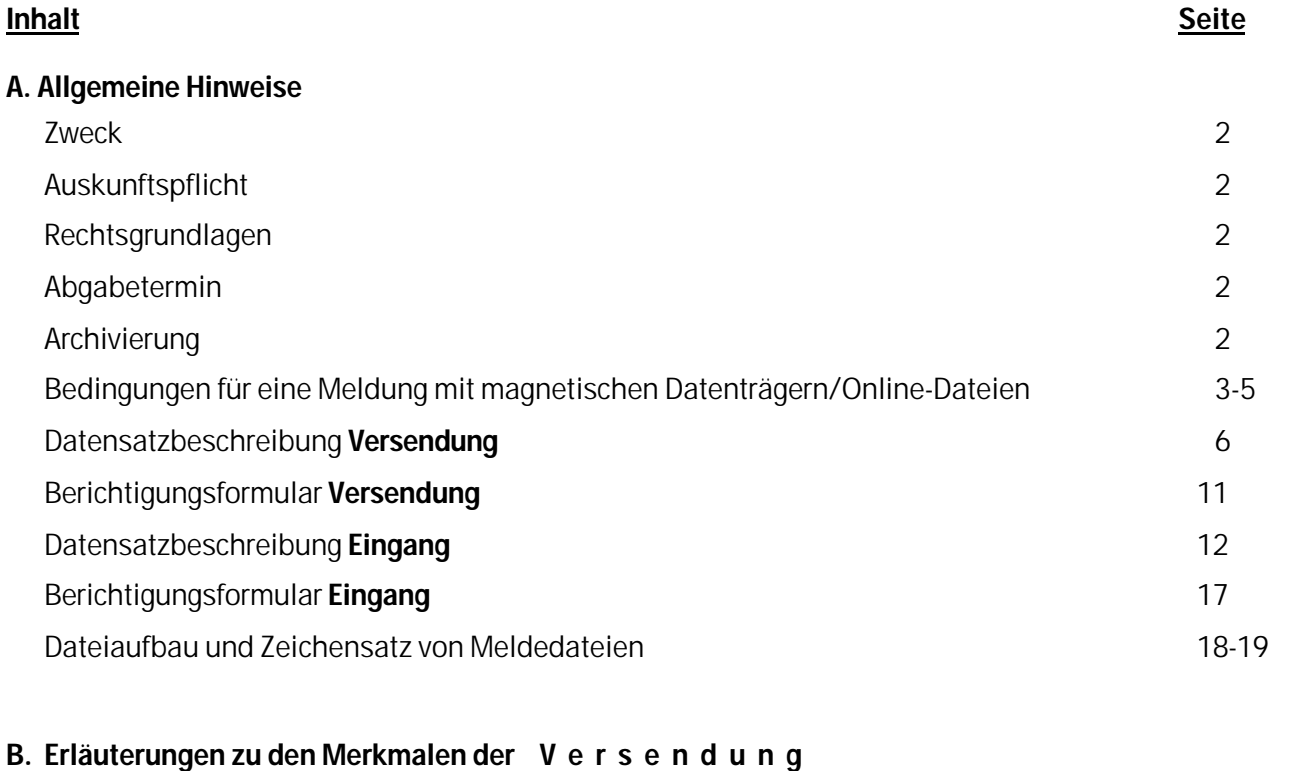

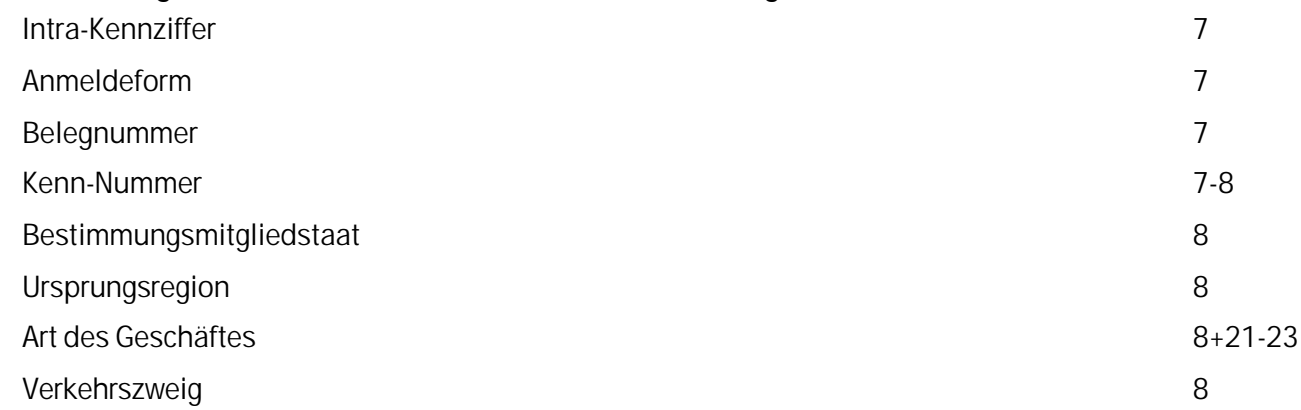

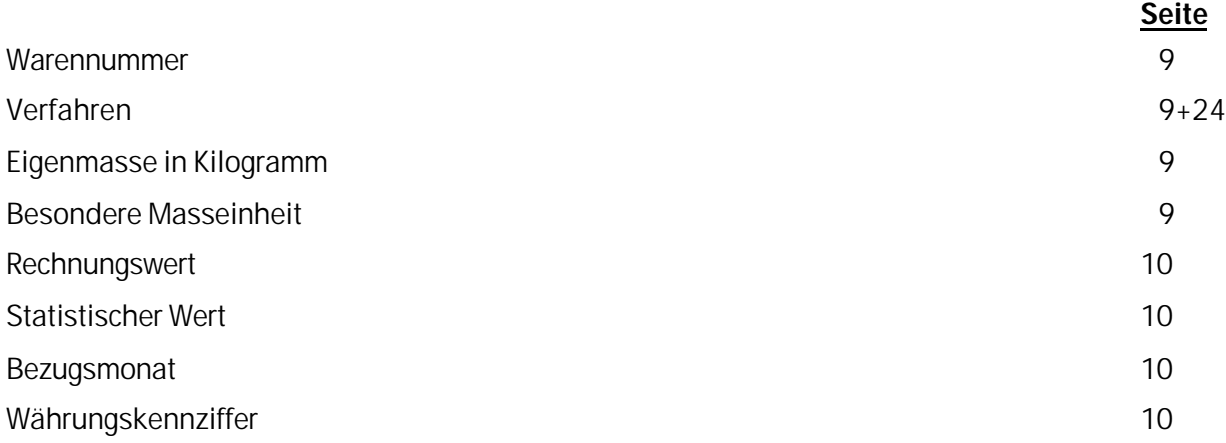

# **Erläuterungen zu den Merkmalen der E i n g ä n g e**

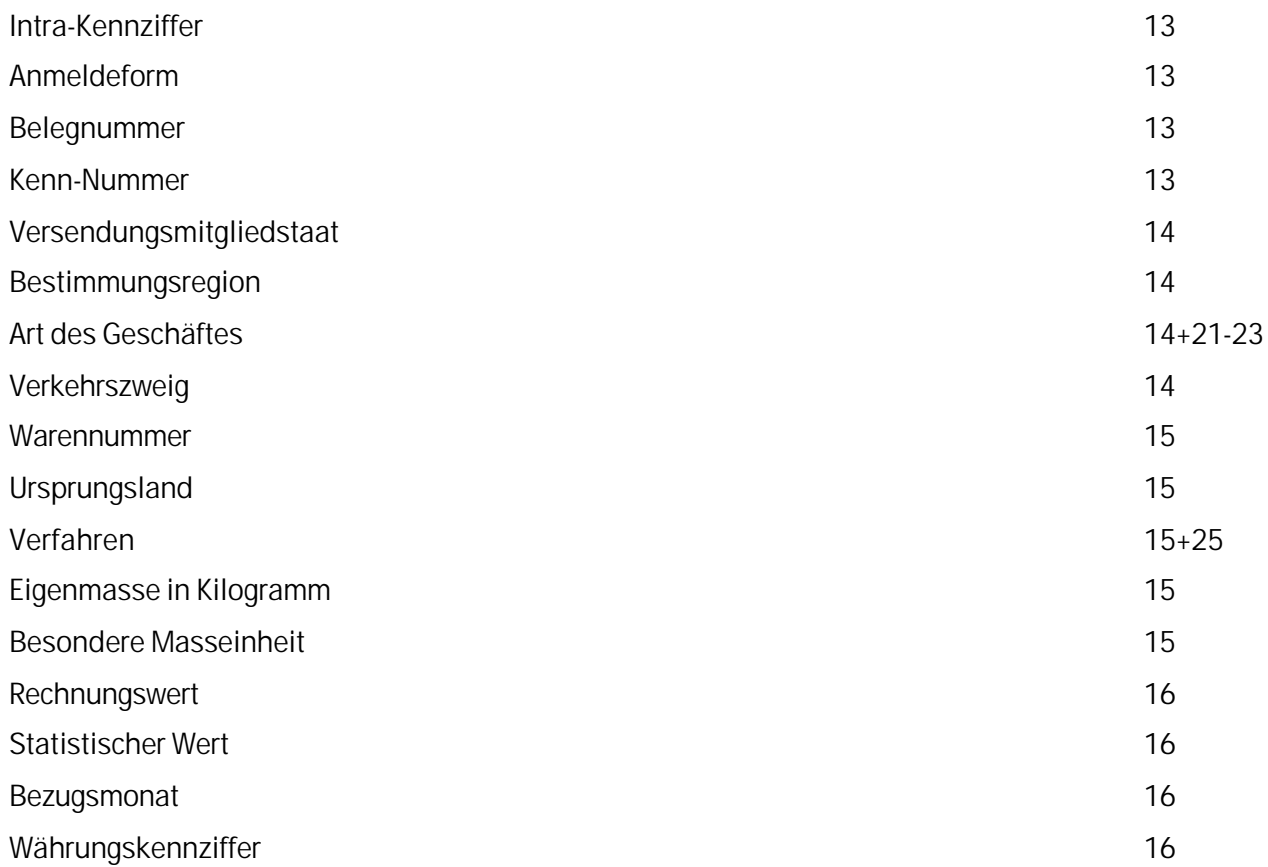

#### **ALLGEMEINE HINWEISE**

## **I. Zweck**

Zweck der Intrahandelsstatistik ist die Erhebung des gegenseitigen tatsächlichen Warenverkehrs zwischen Deutschland und den anderen EU-Mitgliedstaaten.

#### **II. Auskunftspflicht**

Auskunftspflichtig ist grundsätzlich jede natürliche oder juristische Person (auch des öffentlichen Rechts), die eine deutsche Umsatzsteuernummer hat und einen Vertrag mit einem ausländischen Geschäftspartner abschliesst, der dazu führt, dass eine Ware zwischen Deutschland und einem anderen EU-Mitgliedstaat verbracht wird. Die Auskunftspflicht besteht unabhängig davon, ob die inländische Person oder der ausländische Geschäftspartner die Beförderung der Waren durchführt oder veranlasst.

#### **III. Rechtsgrundlagen**

Die wichtigsten Rechtsgrundlagen für die Erhebung der Intrahandelsstatistik sind:

Verordnung (EWG) Nr. 3330/91 des Rates vom 7. November 1991 über die Statistiken des Warenverkehrs zwischen Mitgliedstaaten (Abl. EG 1991 Nr. L 316 S. 1).

Verordnung (EG) Nr. 1901/2000 der Kommission vom 7. September 2000 zur Durchführung der Verordnung (EWG) Nr. 3330/91 des Rates über die Statistiken des Warenverkehrs zwischen Mitgliedstaaten (Abl. EG 2000 Nr. L 228 S. 28).

#### **IV. Abgabetermin**

Der **Termin** für die Abgabe der Datenträger/Online-Dateien ist der 10. Werktag (= Arbeitstag) des auf die Versendung bzw. den Eingang folgenden Monats. Zu diesem Termin müssen die Datenträger/Online-Dateien bei uns eingegangen sein.

## **V. Archivierung**

Wegen der ggf. notwendigen Rückfragen durch das Statistische Bundesamt sollten die Meldedaten bis 2 Jahre nach Ablauf des Berichtszeitraumes archiviert werden.

**BEDINGUNGEN FÜR EINE MELDUNG MIT MAGNETISCHEN DATENTRÄGERN UND ONLINE-DATEIEN**

1. Vor Beginn eines maschinellen Anmeldeverfahrens auf Datenträgern bzw. Online-Dateien sind uns rechtzeitig **Testdatenträger bzw. Testdateien** mit auf die Praxis bezogenen Daten zu liefern.

#### Datenträger:

Die Probedatenträger sind, ebenso wie die nach erfolgreichem Test an uns zu übermittelnden Datenträger mit Echtdaten, mit dem als Muster auf der nächsten Seite vorgegebenen **A u f k l e b e r** zu versehen. Die Testdatenträger müssen zusätzlich, gut sichtbar, den Hinweis **"T E S T"** enthalten. Jeder Testdatenträger muss mindestens 10 Datensätze und als Dateinamen die Bezeichnung **TESTVER.ASC** (Meldung der Versendungen) bzw. T**ESTEIN.ASC** (Meldung der Eingänge) enthalten. Die Probedatenträger sind an

> Statistisches Bundesamt Gruppe V B - Aussenhandel "Intrahandel"

65180 W i e s b a d e n

zu senden.

#### Online-Datei:

Bevor Sie Ihre erste Intrastatmeldung mit einer Meldungsdatei vornehmen, senden Sie uns bitte eine Testdatei zu. Lassen Sie sich dazu zunächst auf der Seite w3stat-verschlüsselt als Melder registrieren. Sie erhalten dann per Post vom Statistischen Bundesamt unverzüglich Kennung und Passwort. Eine genaue Beschreibung und die Funktionen des Online-Meldesystems können über die Web-Adresse http://w3stat.destatis.de abgerufen werden. Den Probedateien geben Sie bitte die Bezeichnung "TESTVER.ASC" (Meldung der Versendungen) bzw. TESTEIN.ASC (Meldung der Eingänge), damit die so gesendeten Daten von uns als Testdaten erkannt werden und nicht als Echtdaten weiterverarbeitet werden. Jede Testdatei muss mindestens 10 Datensätze enthalten.

Nach **erfolgreichem** Test der Probedatenträger bzw. Online-Dateien wird eine fünfstellige alphanumerische Materialnummer vergeben. Diese Materialnummer ist sowohl bei Datenträgermeldungen wie auch bei Online-Dateien als Dateinamen mit der Erweiterung **".ASC"** u n b e d i n g t anzugeben. Sehen Sie hierzu die **Seiten 4 u. 18** dieser Erläuterungen.

2. In den Datenträgern/Online-Dateien ist keine Warenbeschreibung anzugeben. Wir behalten uns allerdings die Prüfung der richtigen Zuordnung der Waren zu den aktuellen Warennummern des Warenverzeichnisses für die Aussenhandelsstatistik im Rahmen der monatlichen Anmeldungen vor.

## **ABWICKLUNG DER MELDUNGEN MIT MAGNETISCHEN DATENTRÄGERN UND ONLINE-DATEIEN**

1. Für die Meldungen zur Intrahandelsstatistik in Dateiform stehen folgende Meldeformen zur Verfügung:

> **Online (Meldung über w3stat) Magnetische Datenträger - Disketten 3,5 Zoll - CD-Rom**

2. Bei der Einsendung der magnetischen Datenträger (Eingang u. Versendung) werden zusätzlich noch folgende Angaben je Datenträger benötigt:

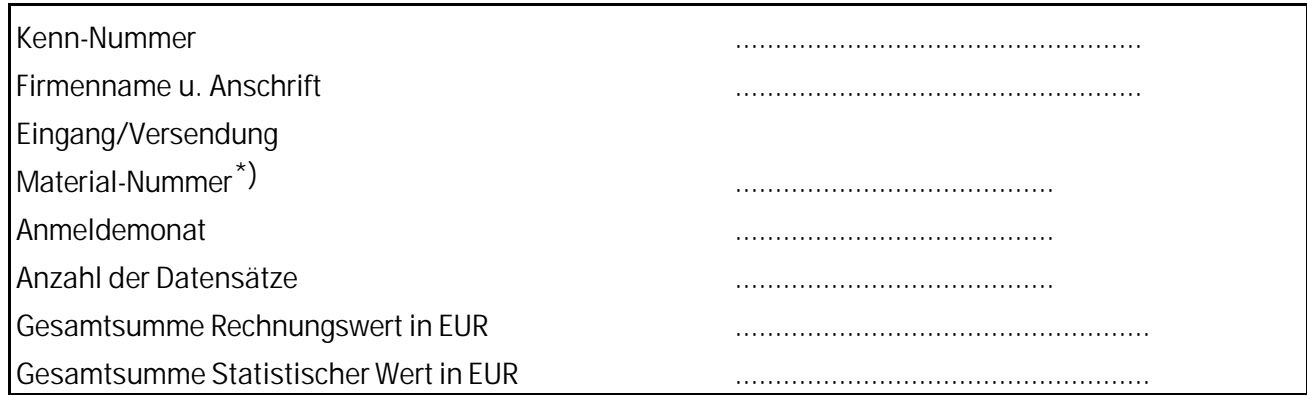

# **Es ist erforderlich, für jede V e r k e h r s r i c h t u n g einen A u f k l e b e r mit diesen Angaben auf dem j e w e i l i g e n Datenträger anzubringen.**

3. Die Datenträger sind an

\_\_\_\_\_\_\_\_\_\_\_\_\_\_\_\_\_\_\_\_\_

Statistisches Bundesamt Gruppe V B - Aussenhandel "Intrahandel"

65180 W i e s b a d e n

zu senden.

## 4. **Disketten**

Für Meldungen mit Disketten gelten folgende Vorgaben:

- Diskettengrösse 3,5 " (1,44 MB bzw. 720 KB)
- Disketten dürfen keine fehlerhaften Sektoren aufweisen, d.h. die Anzahl der zur Verfügung stehenden Bytes (lt. MS-DOS-Befehl CHKDSK) muss lauten:

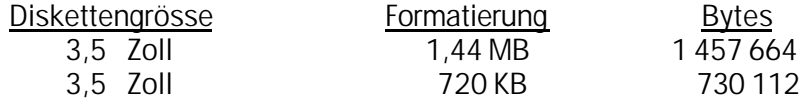

<sup>\*)</sup> Wird vom Statistischen Bundesamt vor der Bewilligung des Sonderverfahrens (nach Einsendung eines Probedatenträgers) mitgeteilt.

- Meldungen mit einer hohen **Anzahl von Datensätzen** können **"gezippt"** bzw. **"komprimiert"** übermittelt werden.
- DOS-Datei-Konventionen, d.h. keine BACKUP-Dateien, keine dBase/Lotus-Dateien oder ähnliche.
- Jeder Datenträger darf nur **1** Datei enthalten. Diese muss sich im Hauptverzeichnis (ROOT = "\") befinden. Ausserdem dürfen die Disketten keine Unterverzeichnisse oder versteckte Dateien (z.B. IBMDOS.COM bei Systemdisketten) enthalten. Um dies zu gewährleisten, wird empfohlen, diese vor dem Aufspielen der Meldedatei zu formatieren (MS-DOS-Befehl FORMAT (ohne Schalter /S)).
- Als Dateiname ist die Ihnen vom Statistischen Bundesamt zugeteilte fünfstellige alphanumerische Materialnummer mit der Erweiterung .ASC anzugeben.
- 5. Online-Dateien sind über die Web-Adresse http://w3stat.destatis.de an das Statistische Bundesamt zu übertragen. **Die Übertragung einer Meldedatei als E-Mail ist nicht zulässig**. In den Datensätzen der Datenträger/Online-Dateien ist eine 16stellige **Kennnummer** anzuschreiben. Einzelheiten entnehmen Sie bitte den Erläuterungen für das Merkmal "Kennnummer" auf **Seite 7 u. 8** für die **Versendung** und auf **Seite 13** für den **Eingang.**
- 6. **Einzelpositionen,** d.h. Datensätze mit gleichen Merkmalen in den Feldern 1-16 und 23 (bei der Versendung) bzw. 1-16 und 22 (beim Eingang) sollten zu **einer Position** zusammengefasst werden. Die Wertfelder (17-21) sind entsprechend zu addieren. Die Definition der einzelnen Felder entnehmen Sie bitte der jeweiligen Datensatzbeschreibung für Versendung und Eingang.
- 7. Wenn die Datenträger bzw. Online-Dateien bereits an uns übermittelt wurden und Sie nachträglich fehlerhafte Anmeldungen feststellen, sind uns diese **Berichtigungen** auf dem jeweiligen Korrekturformular "Berichtigung der Anmeldung zur Versendung/zum Eingang" mitzuteilen. Wir bitten Sie, sich diese **F o r m u l a r e im B e d a r f s f a l l** nach der Vorlage auf **Seite 11 bzw. 17** dieser Erläuterungen selbst zu erstellen.

Aus arbeitstechnischen Gründen ist es uns derzeit **n i c h t möglich**, **B e r i c h t i g u n g e n in Dateiform** entgegen zu nehmen. Bei Berichtigungen, die Serienfehler betreffen, sollte die Verfahrensweise mit dem Statistischen Bundesamt abgesprochen werden.

#### 8. **C D - ROM werden nicht mehr zurückgesandt.**

D i s k e t t e nwerden aus Kostengründen nur auf ausdrücklichen Wunsch, unter Beachtung der in einem gesonderten Schreiben enthaltenen Vorgaben, zurückgesandt. Die gemeldeten Daten werden von uns aufgrund datenschutzrechtlicher Bestimmungen mit grossflächigen Magnetfeldern gelöscht. Dies bedeutet, dass die Disketten von den Anmeldern vor einer weiteren Benutzung neu initialisiert werden müssen.

9. **Der monatliche Eingang der magnetischen Datenträger und Online-Meldungen wird überwacht. Sofern für einen Monat keine Warenverkehre getätigt wurden, ist die Übermittlung eines Datenträgers bzw. einer Datei n i c h t erforderlich. Das Statistische Bundesamt, Sachgebiet V B - 37, 65180 Wiesbaden, ist mittels einer formlosen schriftlichen Fehlanzeige (auch per E-Mail) darüber zu informieren**.

# **DATENSATZBESCHREIBUNG I N T R A H A N D E L S S T A T I S T I K V E R S E N D U N G (AUSFUHR) SAMMELANMELDER SATZLÄNGE IN BYTES: 128**

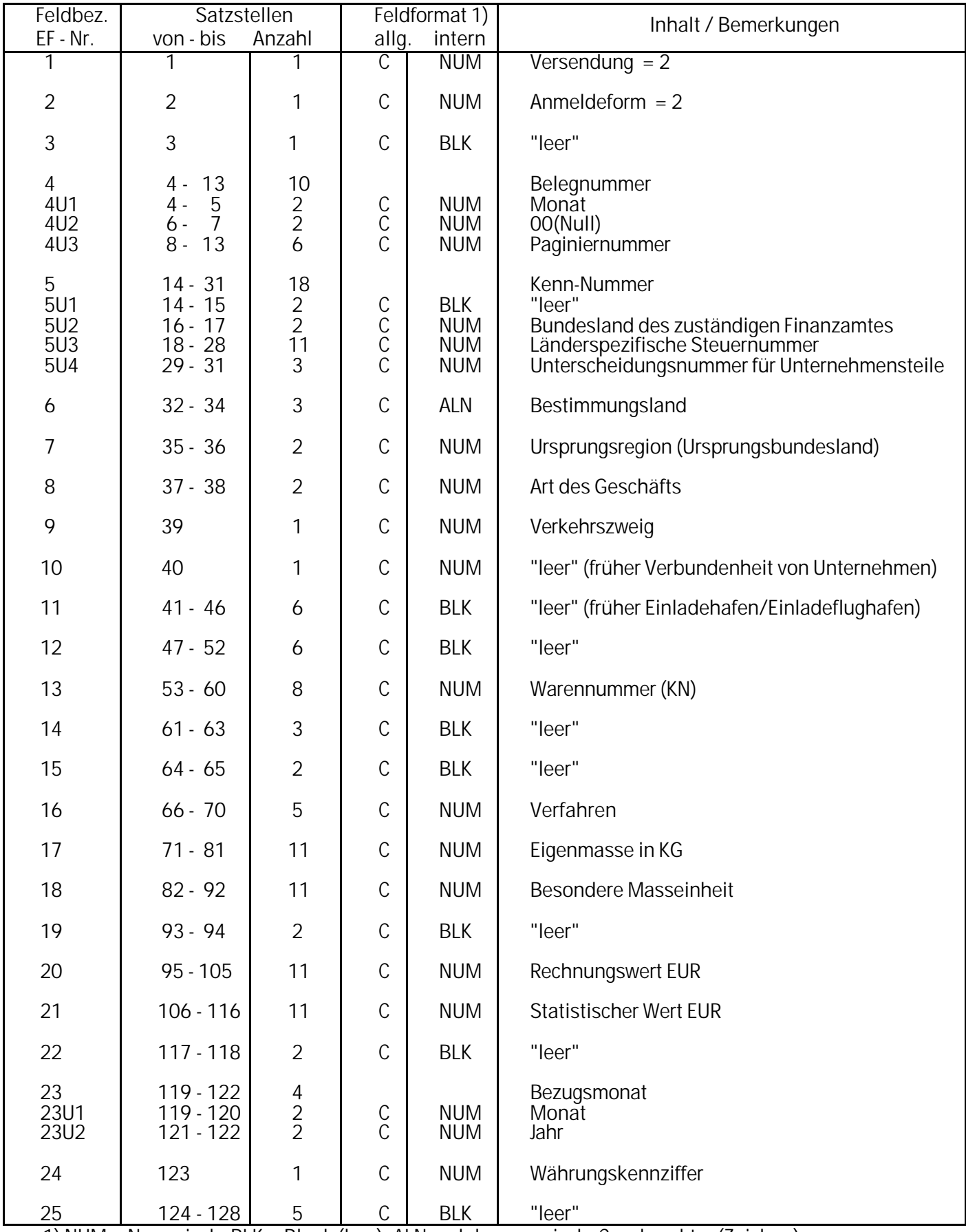

1) NUM = Numerisch, BLK = Blank (leer), ALN = alphanumerisch, C = charakter (Zeichen)

## **ERLÄUTERUNGEN ZUR DATENSATZBESCHREIBUNG**

## **INTRAHANDEL - V E R S E N D U N G**

**In den Datensätzen (Satzstellen 001 - 128) dürfen k e i n e Buchstaben (ausgenommen hiervon der ISO-Alpha-2-Ländercode) und Sonderzeichen - i n s b e s o n d e r e kein Minuszeichen angeschrieben werden.**

## **1**. **INTRA-KENNZIFFER** (Satzstelle 01)

Bei der Anmeldung der Versendungen nach anderen Mitgliedstaaten ist hier konstant bei jeder Position die Schlüsselnummer **2** anzuschreiben.

## **2**. **ANMELDEFORM** (Satzstelle 02)

Diese Satzstelle ist konstant mit der Schlüsselnummer **2** zu versehen.

## **3. SATZSTELLE 03**

Diese Satzstelle bleibt **f r e i**.

## **4**. **BELEGNUMMER** (Satzstellen 04 - 13)

In den beiden ersten Satzstellen (Stellen 04 und 05) des Feldes Belegnummer wird die 2stellige Schlüsselnummer des Anmeldemonats angeschrieben (Januar = 01, Februar = 02, März  $= 03$  usw.).

Die beiden folgenden Satzstellen (Stellen 06 und 07) werden bei jeder Position mit 00 (Doppelnull) gefüllt.

In den Satzstellen 08 bis 13 ist die fortlaufende Nummer für alle auf den Datenträgern/Online-Meldungen übernommenen Positionen anzuschreiben. Diese Nummer soll gleichzeitig zur Identifizierung der angemeldeten Positionen dienen. Beginnen Sie bitte bei jeder Meldung (magnetischer Datenträger und Online-Datei) für den jeweiligen Anmeldemonat mit 001001 (der Nummernkreis bis 001000 ist intern für manuelle Anmeldungen vorgesehen).

Beispiel für die Ausfüllung der Satzstellen 04 bis 13 mit der ersten Anmeldeposition des Monats Januar: **01 00 001001**

## **5. KENN-NUMMER** (Satzstellen 14 - 31)

Die Satzstellen 14 und 15 bleiben **f r e i.**

Für die Anmeldung der Versendungen mit magnetischen Datenträgern/Online-Dateien ist eine 16stellige Kennummer massgebend. Diese setzt sich zusammen aus:

- dem 2stelligen Schlüssel des Bundeslandes (gem. Schlüsselverzeichnis des Ursprungsbundeslandes), in dem das für die Veranlagung der Umsatzsteuer zuständige Finanzamt seinen Sitz hat (Satzstellen 16 und 17);

- der für die Veranlagung zur Umsatzsteuer massgebenden Steuernummer. Die Steuernummer ist linksbündig in dem 11stelligen Datensatzfeld anzuschreiben. Sofern die Steuernummer weniger als 11 Stellen hat, sind die restlichen Stellen mit Nullen aufzufüllen (Satzstellen 18 bis 28);
- der 3stelligen Nummer zur Unterscheidung von getrennt zur Intrahandelsstatistik meldenden Unternehmen innerhalb einer Organschaft bzw. Betriebsteilen innerhalb eines Unternehmens (Satzstellen 29 bis 31).

Diese **Kenn-Nummer** ist konstant bei **jeder** Position anzuschreiben.

# **6. BESTIMMUNGSMITGLIEDSTAAT** (Satzstellen 32 - 34)

Unter "Bestimmungsmitgliedstaat" ist das Land zu verstehen, in dem Waren gebraucht, verbraucht, bearbeitet oder verarbeitet werden sollen. Im Rahmen der Anmeldung zur Intrahandelsstatistik kann es sich dabei **n u r** um einen Mitgliedstaat der Europäischen Union handeln.

**Rechtsbündig** anzugeben ist der ISO-Alpha-2-Ländercode nach dem "Länderverzeichnis für die Aussenhandelsstatistik".

## **7. URSPRUNGSREGION** (URSPRUNGSBUNDESLAND) (Satzstellen 35 u. 36)

Für Waren mit Ursprung in Deutschland ist das jeweils zutreffende Bundesland gem. dem Schlüsselverzeichnis (siehe **Anhang 1**) anzumelden. Handelt es sich um Waren ausländischen Ursprungs, ist die Schlüsselzahl 99 anzumelden.

# **8. ART DES GESCHÄFTES** (Satzstellen 37 und 38)

Die Schlüsselzahlen hierzu sind in **Anhang 2** ersichtlich.

## **9**. **VERKEHRSZWEIG** (Satzstelle 39)

Der Verkehrszweig ergibt sich aus dem mutmasslichen aktiven Verkehrsmittel, mit dem die Ware das Erhebungsgebiet verlässt.

Zur Verschlüsselung dieses Merkmals ist folgender in der Gemeinschaft gültige Gemeinschaftscode mit einstelligen Schlüsselnummern zu verwenden.

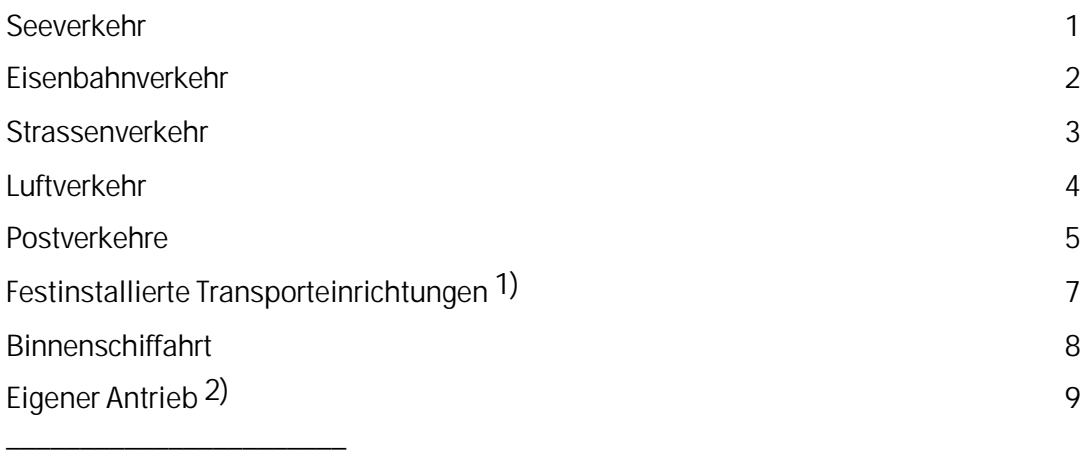

2) z.B. Verkauf von Beförderungsmitteln, die mit eigener

Kraft die Grenze des Erhebungsgebietes überschreiten

## **10. SATZSTELLE 40**

Diese Satzstelle bleibt **f r e i**.

## **11**. **SATZSTELLEN 41 - 46**

Diese Satzstellen bleiben **f r e i.**

## **12**. **SATZSTELLEN 47 - 52**

Diese Satzstellen bleiben **f r e i**.

## **13**. **WARENNUMMER** (KN) (Satzstellen 53 - 60)

Anzugeben ist die achtstellige Warennummer des Warenverzeichnisses für die Aussenhandelsstatistik.

# **14. SATZSTELLEN 61 - 63**

Diese Satzstellen bleiben **f r e i**.

## **15**. **SATZSTELLEN 64 und 65**

Diese Satzstellen bleiben **f r e i**.

# **16**. **VERFAHREN** (Satzstellen 66 - 70)

Die Verfahrenscodes sind in **Anhang 3** aufgeführt.

# **17**. **EIGENMASSE IN KILOGRAMM** (Satzstellen 71 - 81)

Die Eigenmasse (das Eigengewicht) ist für jede Warenposition in **v o l l e n K i l o g r a m m r e c h t s b ü n d i g** anzugeben. Bei einem Gewicht **unter 500 g** ist eine "0" (Null) zu setzen. Unter Eigengewicht versteht man das Gewicht der Ware ohne alle Umschliessungen. Als Umschliessungen gelten alle äusseren und inneren Behältnisse, Aufmachungen, Umhüllungen und Unterlagen mit Ausnahme der Beförderungsmittel.

Die nichtbelegten Satzstellen können mit führenden Nullen gefüllt werden, sie können aber auch frei bleiben.

# **18**. **BESONDERE MASSEINHEIT** (Satzstellen 82 - 92)

Für einige Waren ist zusätzlich zum Eigengewicht eine besondere Masseinheit wie Stück, Paar, Liter usw. vorgesehen.

Ob bei der jeweiligen Warennummer zusätzlich zum Eigengewicht eine weitere Masseinheit gefordert wird, ist aus dem jeweils gültigen Warenverzeichnis für die Aussenhandelsstatistik zu ersehen. Sofern eine besondere Masseinheit gefordert wird, wird die Anzahl der ausgeführten Menge in dieser Masseinheit rechtsbündig (z.B. 100 Stück = **100**) -ohne Nachkommastellen-angeschrieben. Die nicht belegten Satzstellen können mit führenden Nullen gefüllt werden, sie können aber auch frei bleiben.

## **19**. **SATZSTELLEN 93 und 94**

Diese Satzstellen bleiben **f r e i**.

## **20. RECHNUNGSWERT** (Satzstellen 95 - 105)

Rechnungswert ist der in Rechnung gestellte Betrag je Anmeldeposition in EUR. Dieser ist bei allen Anmeldepositionen **r e c h t s b ü n d i g in vollen EUR** anzuschreiben.

## **21**. **STATISTISCHER WERT** (Satzstellen 106 - 116)

Hierunter ist der Grenzübergangswert (Wert der Ware an der deutschen Grenze) zu verstehen. **Dieser ist bei allen Anmeldepositionen r e c h t s b ü n d i g in vollen EUR anzugeben.**

## **22**. **SATZSTELLEN 117 und 118**

Diese Satzstellen bleiben **f r e i**.

## **23**. **BEZUGSMONAT** (Satzstellen 119 - 122)

Bezugsmonat ist grundsätzlich der Kalendermonat, in dem die Versendung stattgefunden hat. Wird eine Rechnung nicht ausgestellt bzw. nicht in dem Monat, in dem die konkrete Warenbewegung stattgefunden hat, so gilt als Bezugsmonat der Monat, der auf den Monat folgt, in dem die Versendung erfolgt ist.

Wird zum Beispiel für eine Lieferung im Januar 2003 die Rechnung erst am 20. Februar 2003 ausgestellt, so gilt als Bezugsmonat der Februar 2003.

Der Bezugsmonat ist immer wie folgt anzugeben: MMJJ, also z.B. Januar 2003 = 0103.

## **24**. **WÄHRUNGSKENNZIFFER** (Satzstelle 123)

Die Wertangaben sind grundsätzlich in **EUR** anzugeben. Das Feld Währungskennziffer darf demzufolge nur noch mit

**2 = Kennziffer für EUR**

1 = Kennziffer DM **(ab Januar 2002 nicht mehr zulässig)**

# **25**. **SATZSTELLEN 124 - 128**

Diese Satzstellen bleiben **f r e i**.

- 11 -

## Aussenhandelsstatistik - Intrahandel

# **Berichtigung der Anmeldung zur Versendung**

Datenträger/Dateimeldung für Monat .......................... 200...

An das Statistische Bundesamt, 65180 Wiesbaden (Telefax 0611/75 - 3922)

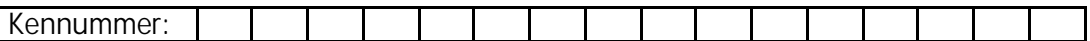

Material-Nr.: ..........................

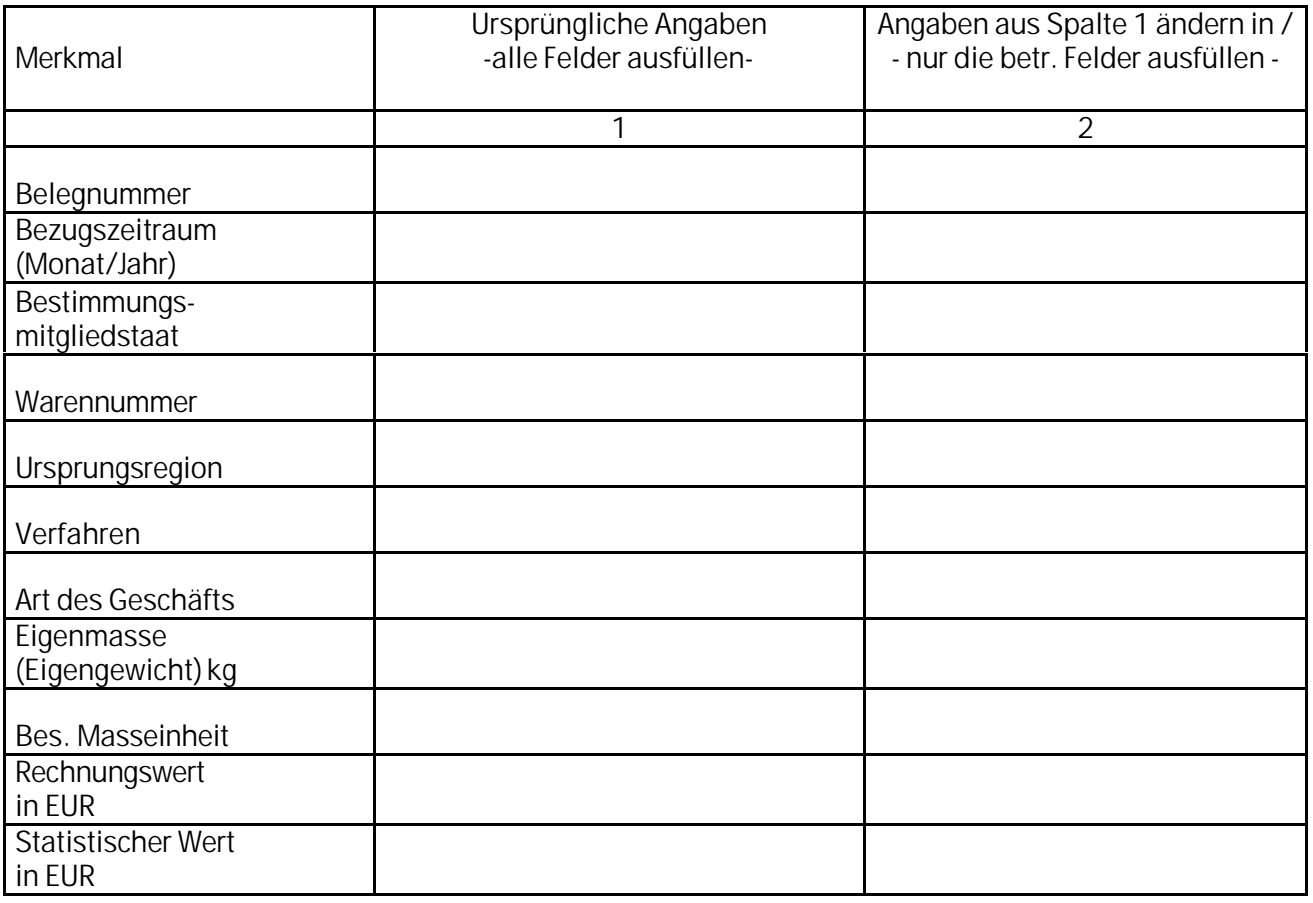

# **H i n w e i s:**

Es sind nur die Angaben zu berichtigen, die im Zeitpunkt der Anmeldung unzutreffend waren (nicht später eingetretene Änderungen z.B. durch Vertragsänderungen oder Skonti).

Angaben zum Rechnungswert bzw. Statistischen Wert müssen nur korrigiert werden, wenn sich der ursprüngliche Wert durch die Korrektur um **mehr als 5 000 Euro** verändert. Angaben zur Eigenmasse und Besonderen Masseinheit müssen nur korrigiert werden, wenn sich die ursprüngliche Menge durch die Korrektur um mehr als 10% verändert. Angaben in den übrigen Merkmalen müssen nur korrigiert werden, wenn der Rechnungswert bzw. Statistische Wert der betreffenden Warenposition höher ist als 5 000 Euro.

# **DATENSATZBESCHREIBUNG I N T R A H A N D E L S S T A T I S T I K E I N G A N G (EINFUHR) SAMMELANMELDER SATZLÄNGE IN BYTES: 128**

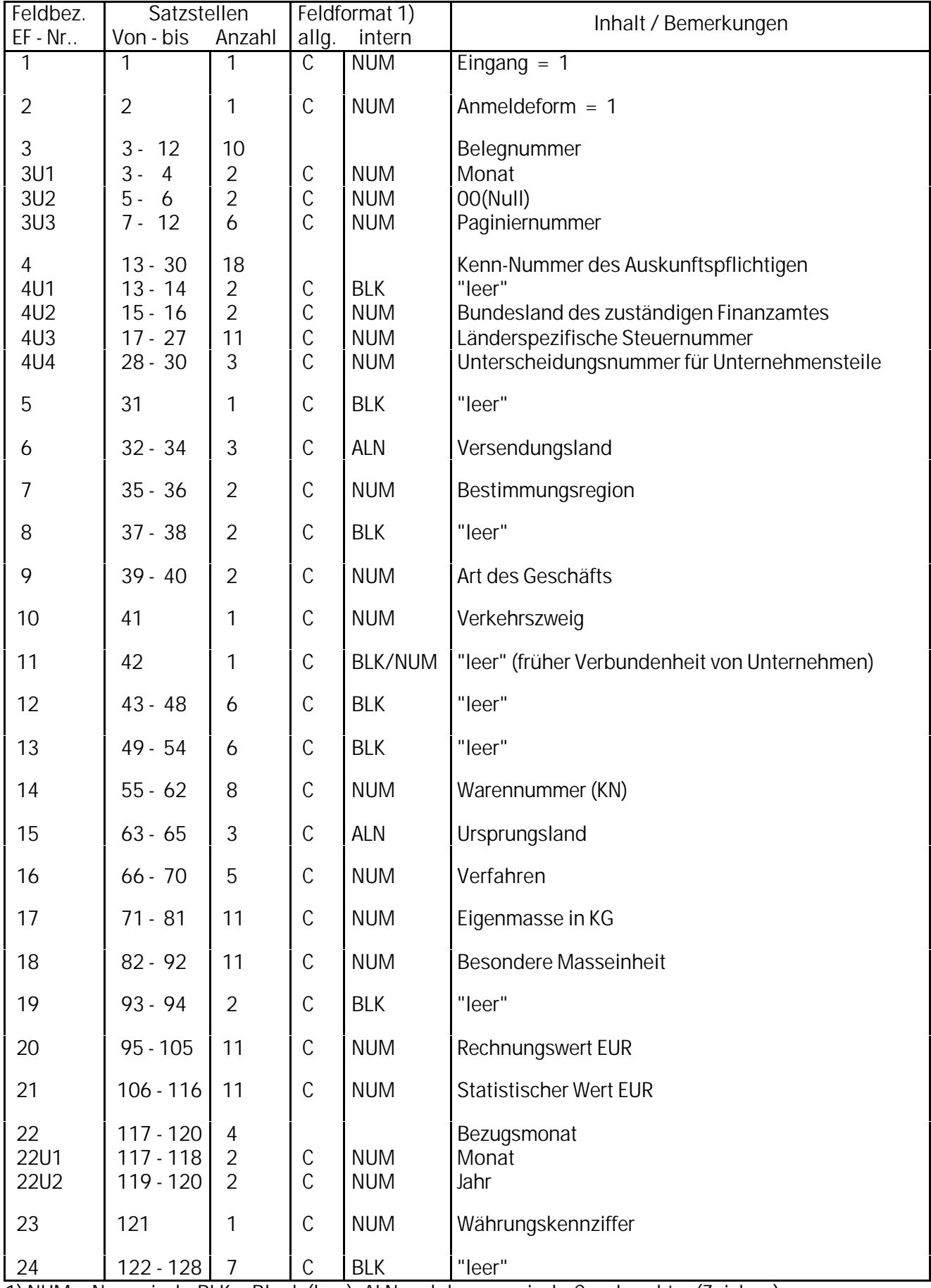

1) NUM = Numerisch, BLK = Blank (leer), ALN = alphanumerisch, C = charakter (Zeichen)

#### - 13 -

#### **ERLÄUTERUNGEN ZUR DATENSATZBESCHREIBUNG**

## **INTRAHANDEL - E I N G A N G**

#### **In den Datensätzen (Satzstellen 001 - 128) dürfen k e i n e Buchstaben (ausgenommen hiervon der ISO-Alpha-2-Ländercode) und Sonderzeichen - i n s b e s o n d e r e keine Minuszeichen angeschrieben werden.**

## **1. INTRA-KENNZIFFER** (Satzstelle 01)

Bei der Anmeldung der Eingänge aus anderen Mitgliedstaaten ist hier konstant bei jeder Position die Schlüsselnummer **1** anzuschreiben.

## **2. ANMELDEFORM** (Satzstelle 02)

Diese Satzstelle ist konstant mit der Schlüsselnummer **1** zu versehen.

## **3. BELEGNUMMER** (Satzstellen 03 - 12)

In den beiden ersten Satzstellen (Stellen 03 und 04) des Feldes Belegnummer wird die 2stellige Schlüsselnummer des Anmeldemonats angeschrieben (Januar = 01, Februar = 02,  $März = 03$  usw.

Die beiden folgenden Satzstellen (Stellen 05 und 06) werden bei jeder Position mit 00 (Doppelnull) gefüllt.

In den Satzstellen 07 bis 12 ist die fortlaufende Nummer für alle auf den Datenträger/Online-Meldungen übernommenen Positionen anzuschreiben. Diese Nummer soll gleichzeitig zur Identifizierung der angemeldeten Positionen dienen. Beginnen Sie bitte bei jeder Meldung (magnetischer Datenträger und Online-Datei) für den jeweiligen Anmeldemonat mit 001001 (der Nummernkreis bis 001000 ist intern für manuelle Anmeldungen vorgesehen).

Beispiel für die Ausfüllung der Satzstellen 03 bis 12 mit der ersten Anmeldeposition des Monats Januar: **01 00 001001**

## **4**. **KENN-NUMMER** (Satzstellen 13 - 30)

Die Satzstellen 13 und 14 bleiben **f r e i**.

Für die Anmeldung der Eingänge mit magnetischen Datenträgern/Online-Dateien ist eine 16stellige Kenn-Nummer massgebend. Diese setzt sich zusammen aus:

- dem 2stelligen Schlüssel des Bundeslandes (gem. Schlüsselverzeichnis der Zielländer), in dem das für die Veranlagung der Umsatzsteuer zuständige Finanzamt seinen Sitz hat (Satzstellen 15 und 16);
- der für die Veranlagung Ihrer Umsatzsteuer massgebenden Steuernummer. Die Steuernummer ist linksbündig in dem 11stelligen Datensatzfeld anzuschreiben. Sofern die Steuernummer weniger als 11 Stellen hat, sind die restlichen Stellen mit Nullen aufzufüllen (Satzstellen 17 bis 27);
- der 3stelligen Nummer zur Unterscheidung von getrennt zur Intrahandelsstatistik meldenden Unternehmen innerhalb einer Organschaft bzw. Betriebsteilen innerhalb eines Unternehmens (Satzstellen 28 bis 30).

Diese **Kenn-Nummer** ist konstant bei **jeder** Position anzuschreiben.

# **5**. **SATZSTELLE 31**

Diese Satzstelle bleibt **f r e i**.

## **6. VERSENDUNGSMITGLIEDSTAAT** (Satzstellen 32 - 34)

Anzugeben ist der EU-Mitgliedstaat, in dem die ihn verlassenden Waren Gegenstand einer Versendung mit Bestimmungsmitgliedstaat Deutschland geworden sind. **Ist dieser Versendungsmitgliedstaat nicht bekannt, so ist der Einkaufsmitgliedstaat anzugeben.** Einkaufsmitgliedstaat ist der Mitgliedstaat, in dem der Vertragspartner (Verkäufer) ansässig ist, mit dem der Vertrag, reine Beförderungsverträge ausgenommen, der zur Lieferung der Waren nach Deutschland führt, geschlossen wurde.

**Rechtsbündig** anzugeben ist der ISO-Alpha-2-Ländercode nach dem Länderverzeichnis für die Aussenhandelsstatistik.

#### **7. BESTIMMUNGSREGION** (Satzstellen 35 und 36) (Zielland)

In diesem Datensatzfeld ist das Bundesland anzugeben, in dem die eingegangenen Waren verbleiben sollen. Das Bundesland ist mit der 2stelligen Schlüsselnummer dem als **Anhang 1** beigefügten Verzeichnis der Ziel(Bundes)länder zu entnehmen.

Waren, die nicht für Deutschland, sondern von vornherein für das Ausland bestimmt sind, werden mit Schlüsselnummer 25 angeschrieben.

## **8. SATZSTELLEN 37 und 38**

Diese Satzstellen bleiben **f r e i**.

## **9**. **ART DES GESCHÄFTES** (Satzstellen 39 und 40)

Die Schlüsselzahlen hierzu sind in **Anhang 2** ersichtlich.

## **10**. **VERKEHRSZWEIG** (Satzstelle 41)

Der Verkehrszweig ergibt sich aus dem aktiven Verkehrsmittel, mit dem die Ware in das Erhebungsgebiet gelangt ist.

Zur Verschlüsselung dieses Merkmals ist folgender in der Gemeinschaft gültige Gemeinschaftscode mit einstelligen Schlüsselnummern zu verwenden.

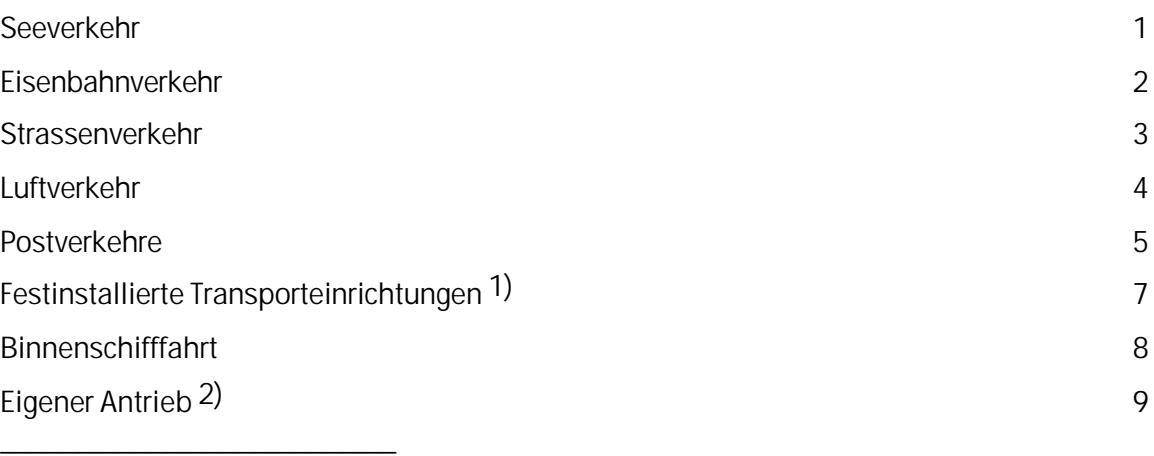

1) z.B. Transport in Rohrleitungen

2) z.B. Verkauf von Beförderungsmitteln, die mit eigener Kraft die Grenze des Erhebungsgebietes überschreiten

# **11. SATZSTELLE 42**

Diese Satzstelle bleibt **f r e i**.

## **12**. **SATZSTELLEN 43 - 48**

Diese Satzstellen bleiben **f r e i.**

## **13. SATZSTELLEN 49 - 54**

Diese Satzstellen bleiben **f r e i**.

## **14. WARENNUMMER** (KN) (Satzstellen 55 - 62)

Anzugeben ist die achtstellige Warennummer des Warenverzeichnisses für die Aussenhandelsstatistik.

## **15**. **URSPRUNGSLAND** (Satzstellen 63 - 65)

Ursprungsland ist das Land, in dem die Waren vollständig gewonnen oder hergestellt worden sind. **Ist das Ursprungsland nicht bekannt oder ist die Ware deutschen Ursprungs, so ist der Versendungsmitgliedstaat anzugeben.**

Das Ursprungsland wird **rechtsbündig** mit dem ISO-Alpha-2-Ländercode nach dem "Länderverzeichnis für die Aussenhandelsstatistik" angeschrieben.

## **16**. **VERFAHREN** (Satzstellen 66 - 70)

Die Verfahrenscodes sind in **Anhang 4** aufgeführt.

# **17**. **EIGENMASSE IN KILOGRAMM** (Satzstellen 71 - 81)

Die Eigenmasse (das Eigengewicht) ist für jede Warenposition in **v o l l e n Kilogramm r e c h t s b ü n d i g** anzugeben. Bei einem Gewicht **unter 500 g** ist eine "0" (Null) zu setzen. Unter Eigengewicht versteht man das Gewicht der Ware ohne alle Umschliessungen. Als Umschliessungen gelten alle äusseren und inneren Behältnisse, Aufmachungen, Umhüllungen und Unterlagen mit Ausnahme der Beförderungsmittel.

Die nichtbelegten Satzstellen können mit führenden Nullen gefüllt werden, sie können aber auch frei bleiben.

## **18**. **BESONDERE MASSEINHEIT** (Satzstellen 82 - 92)

Für einige Waren ist zusätzlich zum Eigengewicht eine besondere Masseinheit wie Stück, Paar, Liter usw. vorgesehen.

Ob bei der jeweiligen Warennummer zusätzlich zum Eigengewicht eine weitere Masseinheit gefordert wird, ist aus dem jeweils gültigen Warenverzeichnis für die Aussenhandelsstatistik zu ersehen. Sofern eine besondere Masseinheit gefordert wird, wird die Anzahl der eingegangenen Menge in dieser Masseinheit rechtsbündig (z.B. 100 Stück = **100**) -ohne Nachkommastellen- angeschrieben. Die nicht belegten Satzstellen können mit führenden Nullen gefüllt werden, sie können aber auch frei bleiben.

## **19**. **SATZSTELLEN 93 und 94**

Diese Satzstellen bleiben **f r e i**.

## **20. RECHNUNGSWERT** (Satzstellen 95 - 105)

Rechnungswert ist der in Rechnung gestellte Betrag je Anmeldeposition in EUR. Dieser ist bei allen Anmeldepositionen **r e c h t s b ü n d i g in vollen EUR** anzuschreiben.

# **21**. **STATISTISCHER WERT** (Satzstellen 106 - 116)

Hierunter ist der Grenzübergangswert (Wert der Ware an der deutschen Grenze) zu verstehen. **Dieser ist bei allen Anmeldepositionen r e c h t s b ü n d i g in vollen EUR anzugeben.**

## **22**. **BEZUGSMONAT** (Satzstellen 117 - 120)

Bezugsmonat ist grundsätzlich der Kalendermonat (= Anmeldemonat), in dem der Eingang stattgefunden hat. Wird eine Rechnung nicht ausgestellt bzw. nicht in dem Monat, in dem die konkrete Warenbewegung stattgefunden hat, so gilt als Bezugsmonat der Monat, der auf den Monat folgt, in dem der Eingang erfolgt ist.

Wird zum Beispiel bei einem Eingang im 10. Januar 2003 die Rechnung erst am 20. Februar 2003 ausgestellt, so gilt als Bezugsmonat der Februar 2003.

Der Bezugsmonat ist immer wie folgt anzugeben: MMJJ, also z.B. Januar 2003 = 0103.

## **23**. **WÄHRUNGSKENNZIFFER** (Satzstelle 121)

Die Wertangaben sind grundsätzlich in **EUR** anzugeben. Das Feld Währungskennziffer darf demzufolge nur noch mit

# **2 = Kennziffer für EUR**

1 = Kennziffer für DM **(ab Januar 2002 nicht mehr zulässig)**

belegt werden.

# **24**. **SATZSTELLEN 122 - 128**

Diese Satzstellen bleiben **f r e i**.

Aussenhandelsstatistik - Intrahandel

# **Berichtigung der Anmeldung zum Eingang**

Datenträger/Dateimeldung für Monat .......................... 200...

An das Statistische Bundesamt, 65180 Wiesbaden (Telefax 0611/75 - 3922)

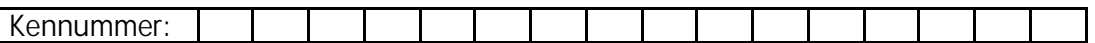

Material-Nr.: ..........................

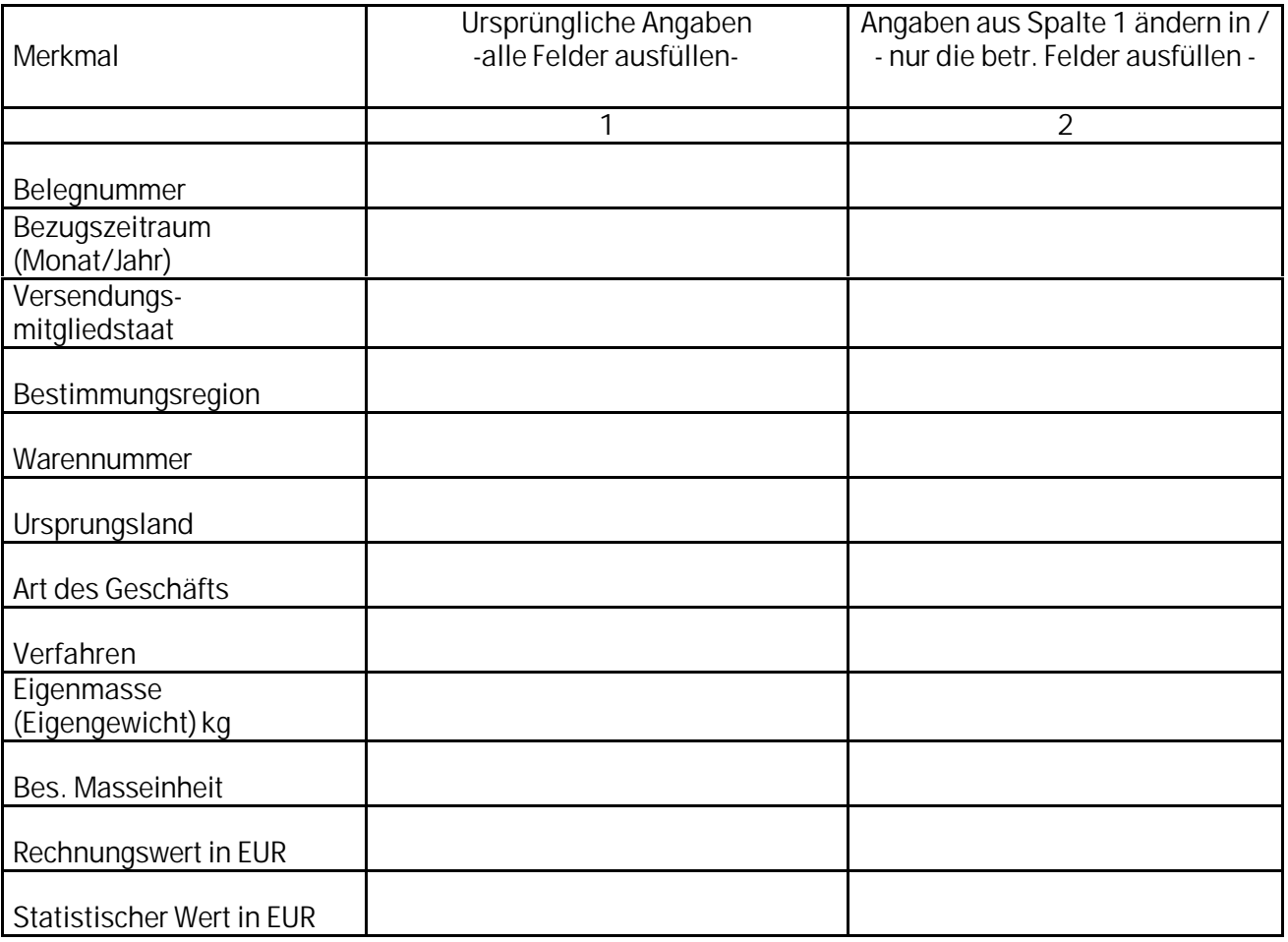

# **H i n w e i s:**

Es sind nur die Angaben zu berichtigen, die im Zeitpunkt der Anmeldung unzutreffend waren (nicht später eingetretene Änderungen z.B. durch Vertragsänderungen oder Skonti).

Angaben zum Rechnungswert bzw. Statistischen Wert müssen nur korrigiert werden, wenn sich der ursprüngliche Wert durch die Korrektur um **mehr als 5 000 Euro** verändert. Angaben zur Eigenmasse und Besonderen Masseinheit müssen nur korrigiert werden, wenn sich die ursprüngliche Menge durch die Korrektur um mehr als 10% verändert. Angaben in den übrigen Merkmalen müssen nur korrigiert werden, wenn der Rechnungswert bzw. Statistische Wert der betreffenden Warenposition höher ist als 5 000 Euro.

### **Dateiaufbau und Zeichensatz von Meldedateien**

## **Dateiaufbau / Zeichensatz**

Die Dateien sind im ASCII-8-Bit-Code zu erstellen und nur druckbare Zeichen (Ziffern 0 - 9, Buchstaben A - Z) enthalten. Jeder Datensatz besteht aus 128 Byte Nutzdaten.

Ferner muss jeder Datensatz mit den Steuerzeichen zur Kennzeichnung des Satzendes (DOS/Windows: Carriage-Return / Line-Feed (hexadezimal X'0D0A'), Unix/Linux: Line-Feed (hexadezimal X'0A')) abgeschlossen werden.

Hieraus ergibt sich folgende Formel zur Ermittlung der Dateigrösse:

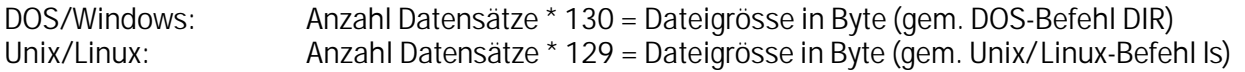

#### Beispiel:

Vom Statistischen Bundesamt wurde die Materialnummer XX123 zugeteilt. Die Meldung an das Statistische Bundesamt umfasst 25 Datensätze. Diese müssen in der Datei XX123.ASC gespeichert sein.

#### DOS/Windows

Die Ausgabe des Befehls DIR XX123.ASC muss bezüglich Dateinamen und -grösse wie folgt aussehen:

Datenträger in Laufwerk C: ist DATA Datenträgernummer: 00CA-FE02

Verzeichnis von C:\W3STAT

02.02.00 08:43 3.250 XX123.ASC 1 Datei(en) 3.250 Bytes 75.633.459.200 Bytes frei

Hinweis: Als letztes Zeichen in der Lieferdatei kann zusätzlich das MS-DOS-spezifische Dateiendekennzeichen (EOF-Marke, hexadezimal X'1A') stehen. Nach diesem Zeichen dürfen keine weitere Zeichen folgen. Somit könnte die Dateigrösse im Beispiel auch 3251 Byte betragen (Dateiendekennzeichen X'1A' muss das 3251-te Byte sein).

#### Unix/Linux

Die Ausgabe des Befehls ls -l XX123.ASC muss bezüglich Dateinamen und -grösse wie folgt aussehen:

-rw-r--r-- 1 root other 3225 Feb 2 08:43 XX123.ASC

# **Komprimieren ("Zippen") der Lieferdatei**

#### Generelles

Die Dauer der Übertragung der Lieferdatei mittels W3Stat ist u.a. von der Dateigrösse abhängig. Zur Reduzierung der Übertragungsdauer kann die Lieferdatei komprimiert ("gezippt") werden.

Ein ZIP-Archiv darf nur eine Lieferdatei enthalten. Diese ist ohne Pfadangaben in das Archiv aufzunehmen. Der Name der Lieferdatei im Archiv muss im o.g. Beispiel XX123.ASC lauten. Der Name des Archivs ist nachfolgend beschrieben.

#### DOS/Windows

Die Lieferdatei kann z.B. mittels WinZip komprimiert werden. Der Name der Lieferdatei im ZIP-Archiv muss XX123.ASC, der Name des Archivs XX123.ZIP lauten. Dieses Archiv ist an das Statistische Bundesamt mittels W3Stat zu übertragen.

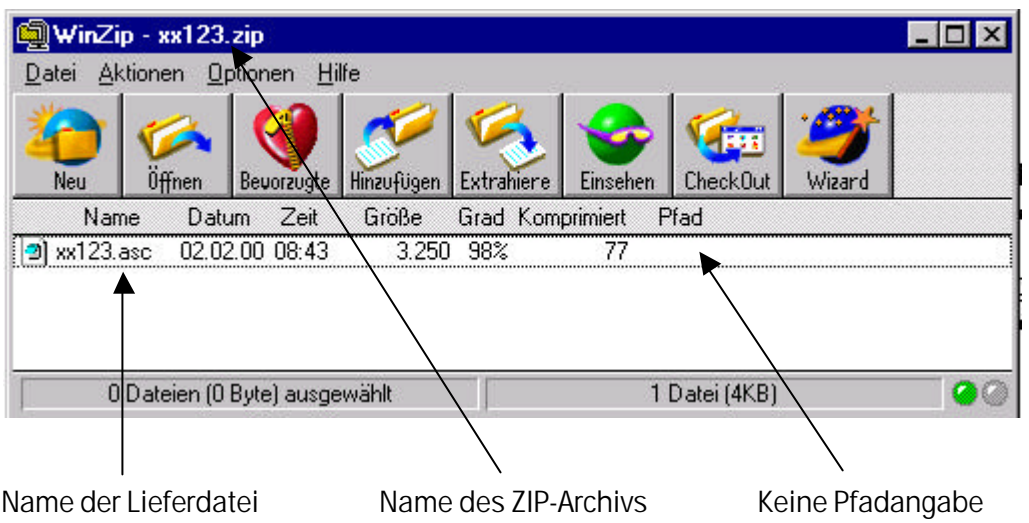

#### Unix/Linux

## 1.) Komprimierung mittels Unix-Kommando compress

Die Lieferdatei XX123.ASC kann z.B. durch Eingabe von compress XX123.ASC komprimiert werden. Die daraus resultierende Datei XX123.ASC.Z ist anschliessend mittels W3Stat zu übertragen.

#### 2.) Komprimierung mittels GNUZIP

Die Komprimierung der Lieferdatei XX123.ASC mittels des frei verfügbaren GNUZIP kann durch Eingabe von gzip XX123.ASC durchgeführt werden. Die daraus resultierende Datei XX123.ASC.gz ist anschliessend mittels W3Stat zu übertragen.

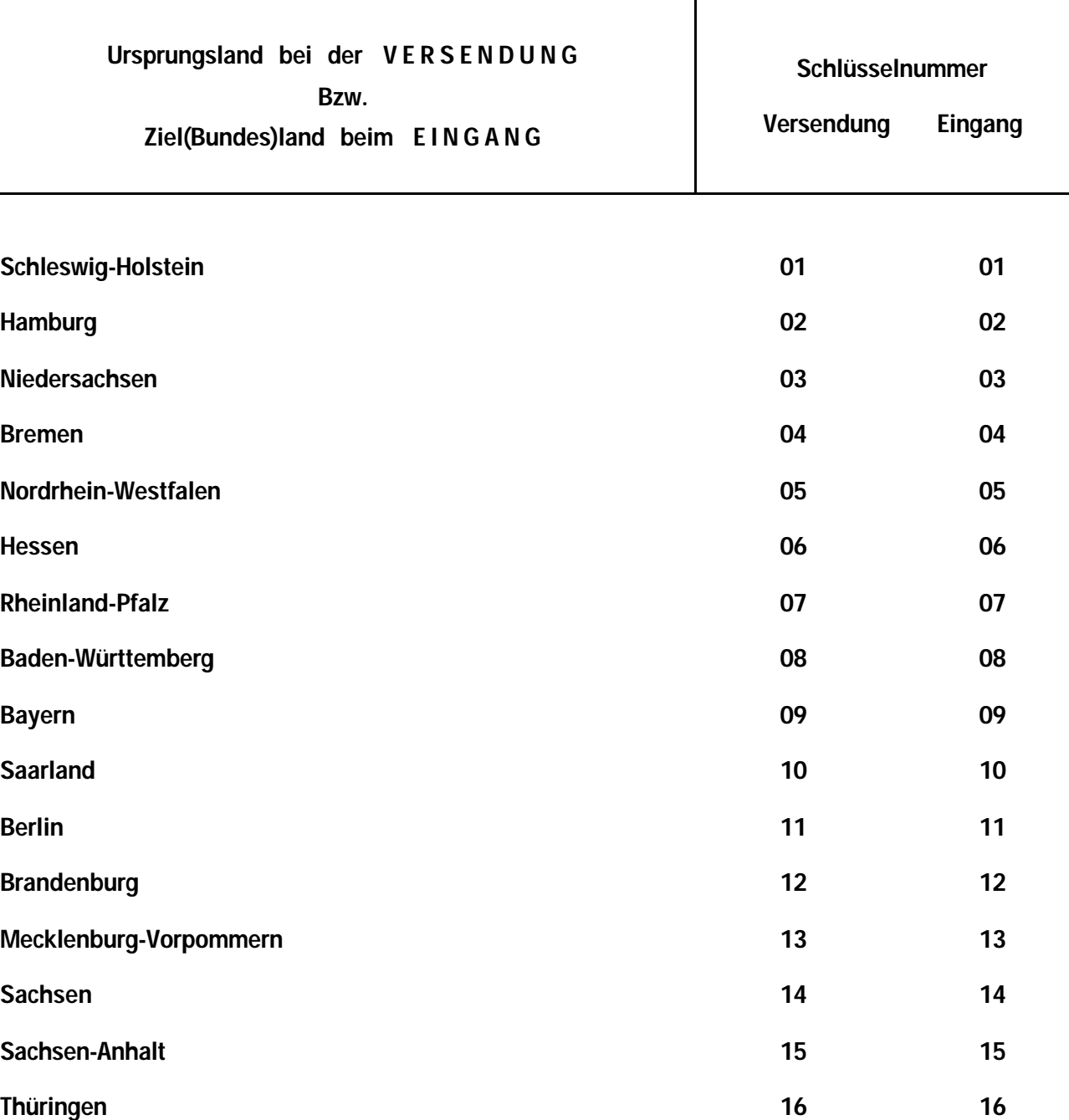

**Ausland 99 25**

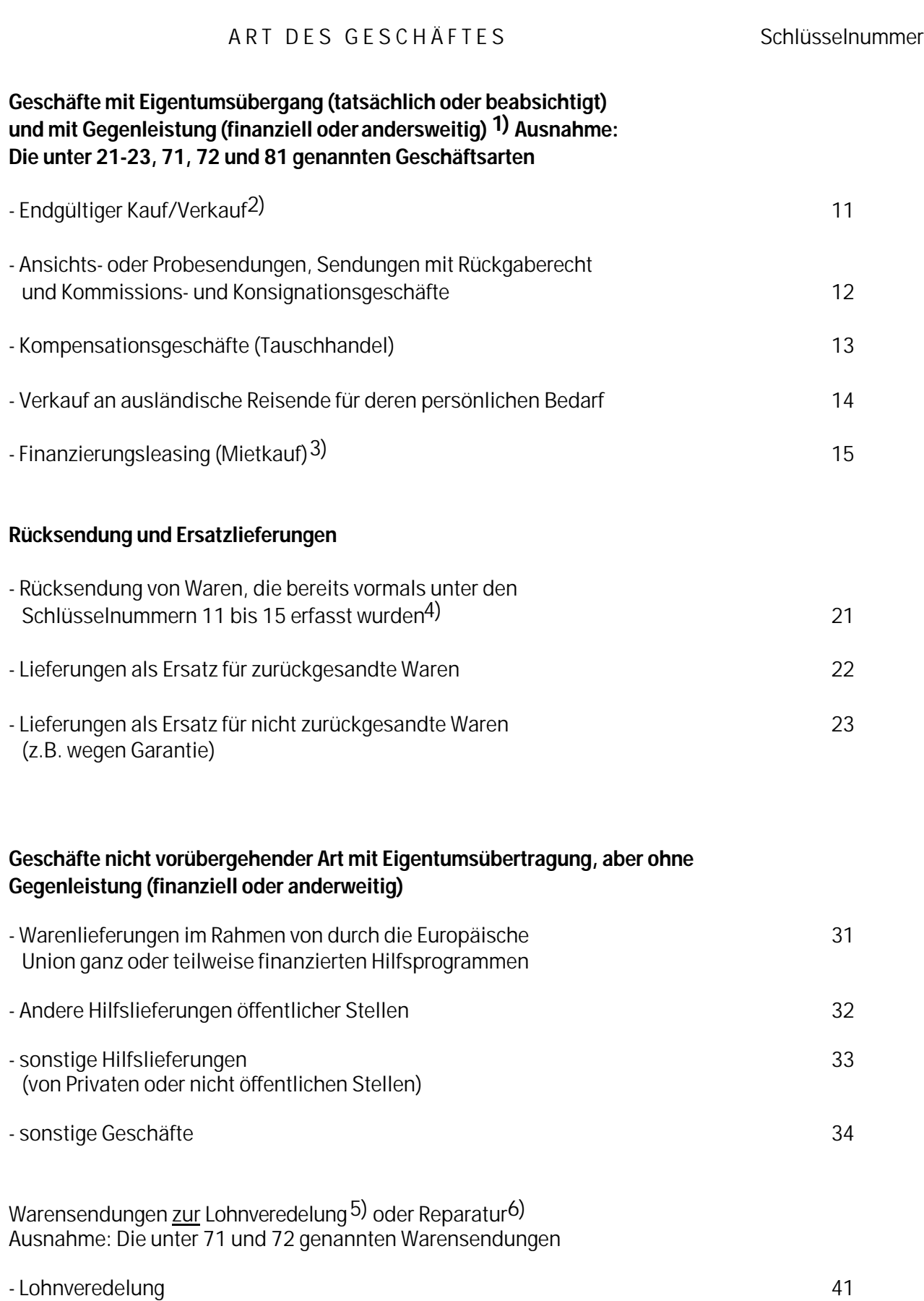

**ANHANG 2**

**NOCH ANHANG 2**

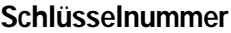

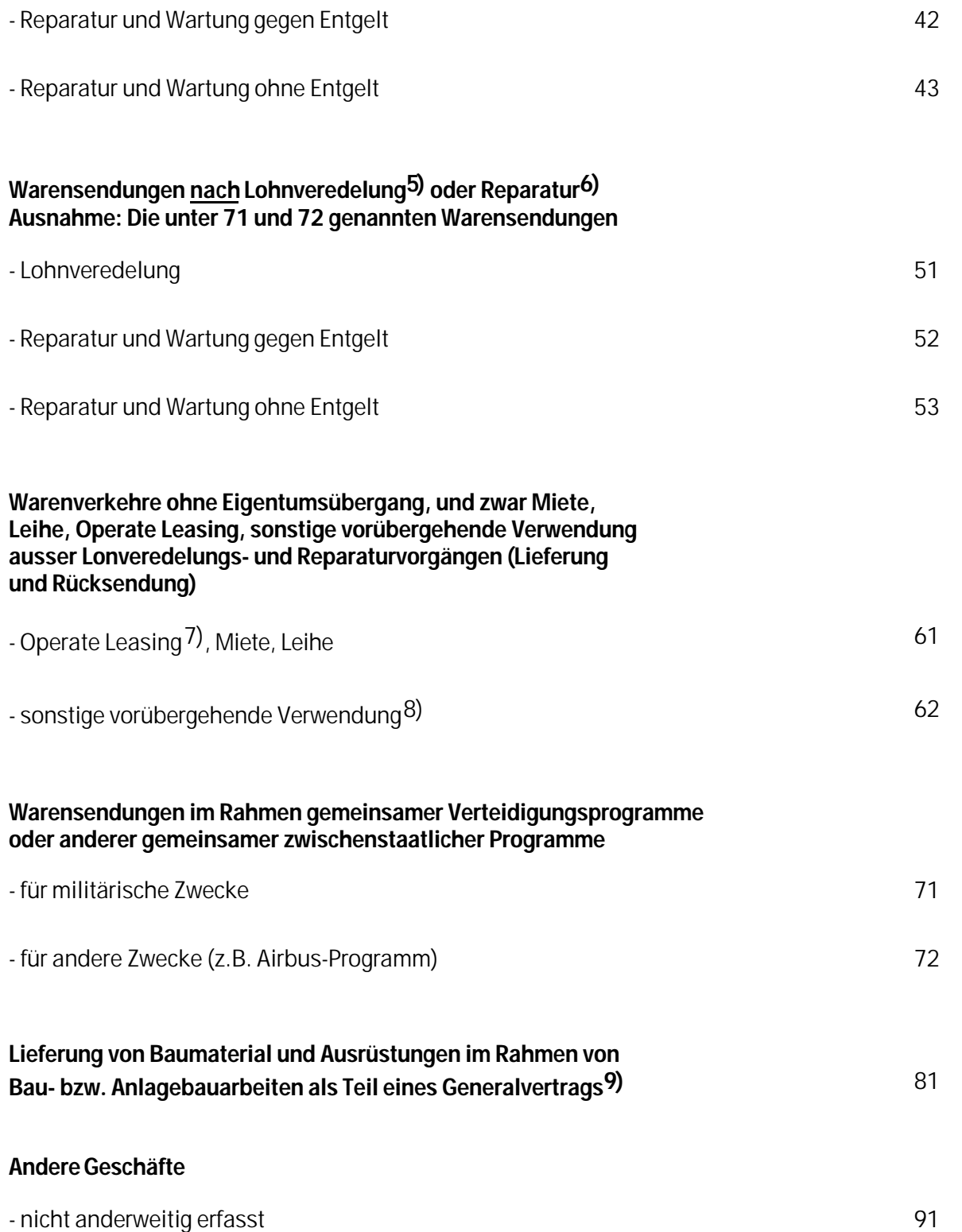

Anmerkungen:

1) Hier ist die Mehrzahl der Versendungen/Eingänge zu erfassen, d.h. Geschäfte, bei denen

-das Eigentum zwischen Gebietsansässigen und Gebietsfremden wechselt und -eine Zahlung oder Sachleistung (Tauschhandel) erfolgt oder erfolgen wird.

Dies gilt auch für Bewegungen von Waren zwischen verbundenen Unternehmen oder an/von Verteilungszentren, selbst wenn keine sofortige Bezahlung erfolgt. (Einfuhren aus Nicht-EU-Ländern, die an der Grenze abgefertigt und dann sofort in ein anderes EU-Land verbracht werden, sind in dieser Position zu erfassen, sofern nicht ein anderer Zweck bekannt ist).

- 2) Einschliesslich Lieferungen von Ersatzteilen und anderen Waren gegen Entgelt;einschliesslich "(Rück)Käufe" deutscher Waren.
- 3) Finanzierungsleasing (Mietkauf): Die Leasingraten sind so berechnet, dass sie den ganzen oder fast den ganzen Warenwert abdecken. Die Vorteile und Risiken des Eigentums gehen auf den Leasingnehmer über; bei Vertragsende wird der Leasingnehmer auch rechtlich Eigentümer.
- 4) Rücksendung und Ersatzlieferung von Waren, die ursprünglich unter den Schlüsselnummern 31 - 91 registriert wurden, sind unter der Schlüsselnummer zu erfassen, unter der die ursprüngliche Anmeldung erfolgte.
- 5) Hier werden Lohnveredelungsverkehre unter oder nicht unter zollamtlicher Überwachung erfasst. Die vom Veredeler für eigene Rechnung vorgenommene Veredelung (Eigenveredelung) ist jedoch unter der Schlüsselnummer "11" zu erfassen.
- 6) Die Reparatur einer Ware führt zur Wiederherstellung ihrer ursprünglichen Funktion. Damit kann auch ein gewisser Umbau oder eine Verbesserung verbunden sein.
- 7) Operate Leasing: Alle Leasingverträge, die nicht Finanzierungsleasing sind (siehe Anmerkung Ziffer 3).
- 8) Hier sind alle Versendungen/Eingänge zu erfassen, bei denen von vornherein die Absicht eines späteren Wiedereingangs/einer späteren Wiederversendung besteht, ohne dass eine Eigentumsübertragung stattfindet.
- 9) Unter der Schlüsselnummer "81" sind nur jene Geschäfte zu erfassen, bei denen keine einzelnen Lieferungen in Rechnung gestellt werden, sondern eine einzige Rechnung den Gesamtwert der Arbeiten erfasst. Wenn dies nicht der Fall ist, sind die Geschäfte unter der Schlüsselnummer "11" (ggf. 15) zu erfassen.

#### **ANHANG 3**

# **V E R F A H R E N S C O D E bei der Versendung**

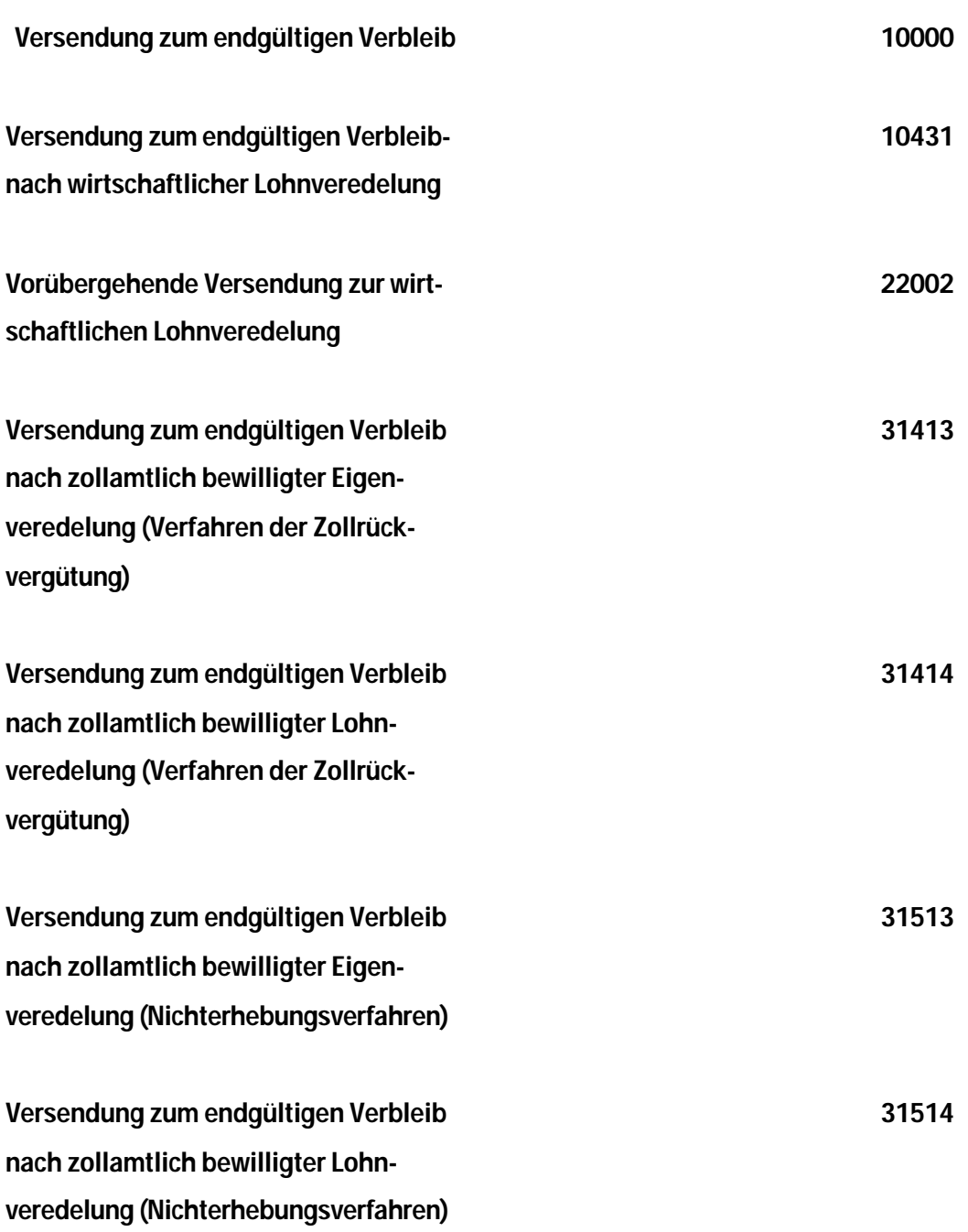

# **V E R F A H R E N S C O D E beim Eingang**

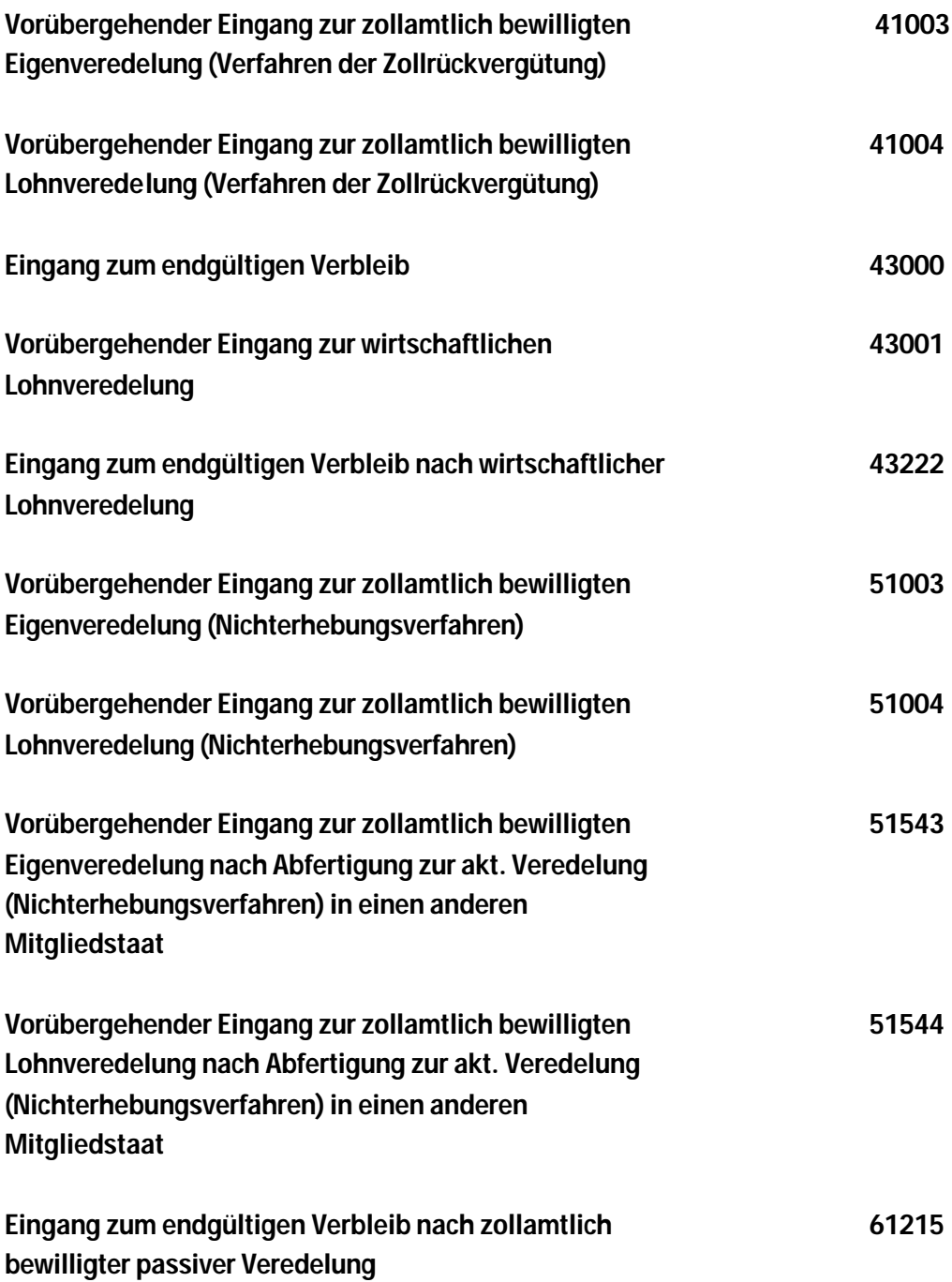

#### - 26 - **ANHANG 5 B E F R E I U N G S L I S T E**

## **Befreit von der Anmeldung sind folgende Waren:**

- **a)** gesetzliche Zahlungsmittel (ausgenommen Sammlungsstücke und Münzen aus Edelmetall), Wertpapiere;
- **b)** Währungsgold;
- **c)** Waren zur Verwendung bei der Ersten Hilfe in Katastrophenfällen;
- **d)** sofern sie für diplomatische und ähnliche Zwecke bestimmt sind:
	- **1.** Waren, für die diplomatische, konsularische oder ähnliche Immunität geltend gemacht werden kann,
	- **2.** Geschenke an Staatsoberhäupter, Regierungs- und Parlamentsmitglieder,
	- **3.** Gegenstände im zwischenstaatlichen Amts- oder Rechtshilfeverkehr;
- **e)** sofern der Warenverkehr vorübergehenden Charakter hat, d.h. die Waren kehren innerhalb von
	- 24 Monaten zurück:
		- **1.** Messe- und Ausstellungsgut,
		- **2.** Theaterdekorationen,
		- **3.** Karusselle, Jahrmarktsattraktionen,
		- **4.** Berufsausrüstung im Sinne des Internationalen Zollübereinkommens vom 8. Juni 1968,
		- **5.** Spielfilme,
		- **6.** Geräte und Ausrüstung für Versuche,
		- **7.** Tiere für Wettbewerbe, Zucht, Rennen usw.,
		- **8.** Warenmuster (Warenmuster sind auch dann befreit, wenn sie im Bestimmungsland verbleiben und nicht Gegenstand eines Handelsgeschäfts sind),
		- **9.** Beförderungsmittel, Behälter und Lademittel,
		- **10.** Waren, die zur Reparatur von Beförderungsmitteln, Behältern und Lademitteln bestimmt sind sowie Teile, die im Rahmen dieser Reparaturen ausgetauscht wurden
		- **11.** Leihgut (Warenbewegung ohne Entgelt), Mietgeschäfte und Operate Leasing,
		- **12.** Umschliessungen,
		- **13.** Geräte und Ausrüstung für das Baugewerbe,
	- **14.** Zu Prüfungs-, Analyse- oder Versuchszwecken bestimmte Waren (entsprechende Waren sind auch dann von der Anmeldung befreit, wenn sie nicht zurückgesandt werden, weil sie bei den Untersuchungen verbraucht wurden oder wirtschaftlich nicht mehr verwertbar sind);
- **f)** sofern sie nicht Gegenstand eines Handelsgeschäfts sind:
	- **1.** Orden, Auszeichnungen, Ehrenpreise, Gedenkmünzen und Erinnerungszeichen,
	- **2.** Reisegeräte, -verzehr und -gut einschliesslich Sportgeräte, zu eigenen Gebrauch oder Verbrauch mitgeführt, vorausgesandt oder nachgesandt,
	- **3.** Heirats-, Übersiedlungs- und Erbschaftsgut,
	- **4.** Särge, Urnen, Gegenstände zur Grabausschmückung und Gegenstände zur Erhaltung von Gräbern und Totengedenkstätten,
	- **5.** Werbedrucke, Gebrauchsanweisungen, Preisverzeichnisse und sonstige Werbemittel,
	- **6.** unbrauchbar gewordene und nicht gewerblich verwendbare Waren,
	- **7.** Ballast,
	- **8.** Briefmarken,
	- **9.** pharmazeutische Erzeugnisse zur Verwendung bei internationalen Sportveranstaltungen;
- **g)** Erzeugnisse, die im Rahmen von aussergewöhnlichen Abkommen über gemeinsame Massnahmen für den Personen-und Umweltschutz eingesetzt werden;
- **h)** Waren des nichtkommerziellen Warenverkehrs zwischen natürlichen Personen, die in den Randgebieten der Mitgliedstaaten wohnen (Grenzverkehr); von Landwirten auf Grundstücken ausserhalb, aber in unmittelbarer Nähe des statistischen Erhebungsgebietes, in dem sie ihren Betriebssitz haben, erwirtschaftete Erzeugnisse;
- **i)** Waren, die aus einem nationalen statistischen Erhebungsgebiet durch das Ausland unmittelbar oder nach beförderungsbedingtem Aufenthalt - wieder in dasselbe nationale statistische Erhebungsgebiet gelangen (Zwischenauslandsverkehr);
- **j)** versandte Waren, die für die ausserhalb des statistischen Erhebungsgebietes stationierten nationalen Streitkräfte bestimmt sind, aus einem anderen Mitgliedstaat eingegangene Waren, die von den nationalen Streitkräften ausserhalb des statistischen Erhebungsgebietes verbracht wurden, sowie Waren, die von den im statistischen Erhebungsgebiet eines Mitgliedstaates stationierten Streitkräften eines anderen Mitgliedstaates dort erworben oder veräussert wurden;
- **k)** zur Weitergabe von Informationen ausgetauschte Informationsträger wie Disketten, Magnetbänder, Filme, Pläne, Audio- und Videokassetten oder CD-ROMs, die im Auftrag eines speziellen Kunden entwickelt wurden oder die nicht Gegenstand eines Handelsgeschäfts sind, sowie Waren, die der Ergänzung einer früheren Lieferung eines Informationsträgers, beispielsweise zur Aktualisierung, dienen und dem Empfänger nicht in Rechnung gestellt werden;
- **l)** Trägerraketen für Raumflugkörper
	- bei der Versendung und beim Eingang im Hinblick auf ihren Start in den Weltraum,
	- zum Zeitpunkt ihres Starts in den Weltraum.